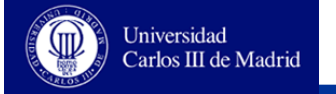

# **DIGITAL CIRCUITS DESCRIPTION**

**Combinational circuits**

**Sequential circuits**

**Design organization. Generic Design**

**Repetitive operations**

**Authors: Celia López, Luis Entrena Arrontes, Mario García, Enrique San Millán, Marta Portela, Almudena Lindoso**

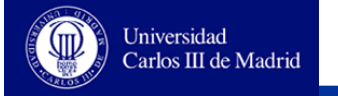

# **Entities and Architectures**

#### **Already studied**

```
ENTITY entity_name IS
         [ GENERIC (...); ]
         [ PORT (...); ]
         [ Type declarations, components, etc. ; ]
BEGIN
         [ Passive concurrent statements ; ]
END [entity_name ] ;
```

```
ARCHITECTURE arch_name OF entity_name IS
        [Type declarations, components, etc. ; ]
BEGIN
         [ Concurrent statements; ]
END [arch_name] ;
```
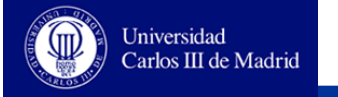

# **Generic ports and parameters**

- **Ports are the circuit's interface**
- **Modes**

**IN: Input port. It only can be read. OUT: Output port. It only can be written. INOUT: Input/Output port. It can be read as well as written.**

 **Generic parameters are constants that are used to parameterize the designs. They are usually used to model constants, signal ranges and delay times.**

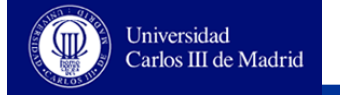

#### **Generic parameters: N-bit adder**

```
ENTITY Adder IS
   GENERIC (
       n: INTEGER := 8 ); -- By default the adder is for 
                        --8-bit data
   PORT ( 
       a,b: IN STD_LOGIC_VECTOR (n-1 downto 0);
       s: OUT STD_LOGIC_VECTOR (n-1 downto 0);
       Cout: OUT STD_LOGIC );
END Adder ; 
ARCHITECTURE functional OF Adder IS
   SIGNAL res: STD_LOGIC_VECTOR (n downto 0);
BEGIN
   res <= '0'&a + '0'&b; -- Adding n+1 bits
   s <= res(n-1 downto 0); -- N bits result
   Cout <= res(n); -- Carry out
END functional ;
                                                    ARCHITECTURE … OF … IS
                                                        ………….
                                                    BEGIN
                                                        add1: Adder 
                                                           GENERIC MAP ( n => 16 ); 
                                                           PORT MAP ( a => a, ….. );
                                                    END …;
 The parameter is declared and 
   used in the circuit description.
                                                  The generic parameter's value 
                                                    is assigned when the circuit is 
                                                    instantiated.
                                                  When a value is not assigned, 
                                                    the value by defect is assumed.
```
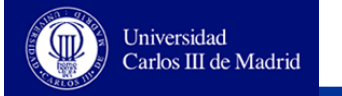

## **Open Ports**

#### **Ports can be open. To this purpose we use the key word OPEN**

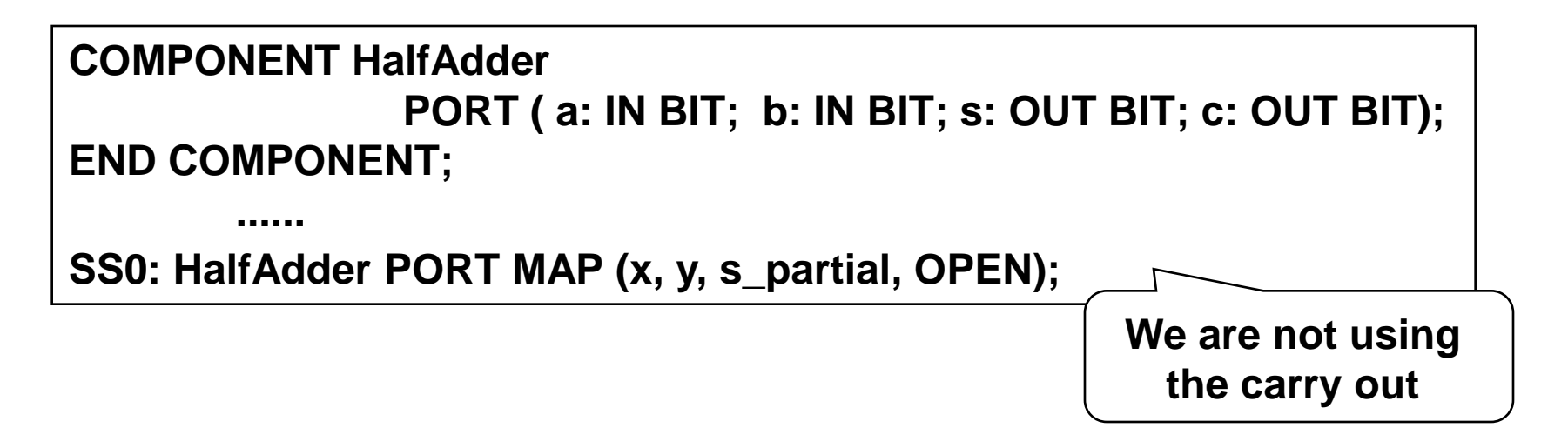

 **When an input port is open the initial value by default is assumed. This case is not recommended.**

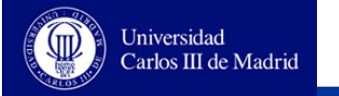

# **Design organization**

- **VHDL language supports the use of design libraries to manage components and utilities (type and constant declarations, subprograms, etc.)**
- **How to create a library depends on the software tool used, but the VHDL standard does define how to use them.**
- **Predefined libraries:** 
	- **Standard (STD): It contains the definitions of the standard types like BIT, BIT\_VECTOR, TIME, as well as the functions to access ASCII files.**
	- **WORK: Current work library.**

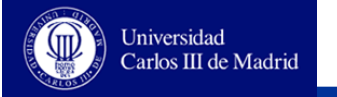

# **Using libraries**

- **To select components and utilities we must use the context clauses:**
	- **Clause LIBRARY: Used to select a library.**
	- **Clause USE: Used to select an entity, object, etc, that is defined in a given library.**
- **Context clauses must be written immediately before the component where we are going to use them.**
- **We assume that any design contains implicitly the following statements:**
	- **LIBRARY STD USE STD.STANDARD.ALL LIBRARY WORK**

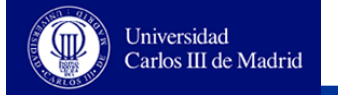

# **Example**

**use UNISIM.vcomponents.ALL; --** *Makes accessible the package* 

- **LIBRARY UNISIM; --** *Makes accessible the UNISIM*
	- *--Vcomponents*

**USE WORK.my\_package.my\_components;**

- **--** *Makes accessible the component my\_component, that*
- *-- is declared within the package my\_package*

**ARCHITECTURE ... OF ....** 

*Context clauses are written immediately before the entity that uses them*

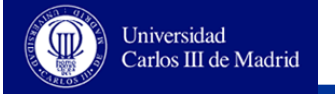

# **Subprograms: Functions and procedures**

- **As in other high level languages, VHDL provides the possibility of using subprograms to structure circuit descriptions.**
- **Two kinds of subprograms:**
	- **Functions: return always a value and the cannot modify the value of their parameters.**
	- **Procedures: they are used as sentences and they can modify the value of their parameters.**
- **Subprograms can be recursive, although in this case they are not synthesizable.**

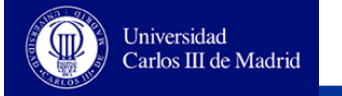

# **Example of a function**

```
FUNCTION parity (a: IN STD_LOGIC_VECTOR) RETURN STD_LOGIC IS
       VARIABLE p: STD_LOGIC;
BEGIN
        p := '0';
       FOR i IN a'RANGE loop
               p:= p XOR a(i);
       END LOOP;
       RETURN p;
END parity;
```

```
-- Calling the function
        r <= parity( "00101101");
```
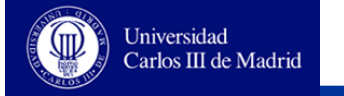

#### **Example of a procedure**

```
PROCEDURE parity_proc (a: IN STD_LOGIC_VECTOR; s: OUT STD_LOGIC) IS
       VARIABLE p: STD_LOGIC;
BEGIN
        p := '0';
       FOR i IN a'RANGE LOOP
               p:= p XOR a(i);
       END LOOP;
       s := p;
END parity_proc;
```
**-- Calling the procedure parity\_proc( "00101101", r);**

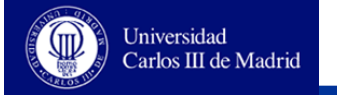

# **Parameter associations in subprograms**

- **Parameter associations could be either by position or by name as in the case of components.**
- **Procedures have parameters of mode IN, OUT or INOUT.**
- **Functions have only parameters of mode IN.**
- **When the subprogram is called, data types must match except in case of a constant parameter, which can be assigned to any expression.**
- **If the type of the object is not declared, the parameter is assumed as CONSTANT for parameters of mode IN, and VARIABLE for parameters of mode OUT or INOUT**

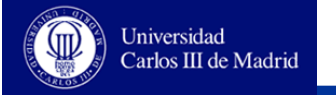

# **Packages**

- **A package is a repository for storing commonly used declarations that can be used in several designs.**
- **A package declaration can contain:**
	- **Declaration of different kinds: types, subtypes, constants, signals, files, aliases, subprograms, attributes and components.**
	- **Clauses USE**
	- **Specifications of attributes**
- **A package declaration can have associated a package body that can contains:**
	- **Declarations of: types, subtypes, constants, signals, files, alias and subprograms.**
	- **Clauses USE**
	- **Subprogram bodies of functions and procedures declared in the package declarations**

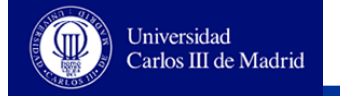

# **Example: declaring and using packages**

```
PACKAGE my_package IS
       COMPONENT HalfAdder
              PORT ( a: IN BIT; b: IN BIT; s: OUT BIT; c: OUT BIT);
       END COMPONENT;
       TYPE int_numbers IS ARRAY ( 0 TO 12 ) OF INTEGER;
       CONSTANT delay : TIME := 10 NS;
       PROCEDURE parity_proc (a: IN STD_LOGIC_VECTOR; s: OUT STD_LOGIC);
END my_package ;
```

```
USE WORK. my_package.ALL;
ARCHITECTURE using_my_package OF ... IS
```

```
...
```
**END using\_my\_package;**

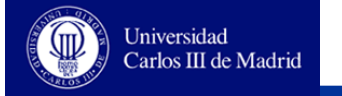

#### **Example: Package body**

```
PACKAGE BODY my_package IS
PROCEDURE parity_proc (a: IN STD_LOGIC_VECTOR; s: OUT STD_LOGIC) IS
       VARIABLE p: STD_LOGIC;
BEGIN
        p := '0';
       FOR i IN a'RANGE LOOP
               p:= p XOR a(i);
       END LOOP;
       s := p;
END parity_proc;
END my_package ;
```
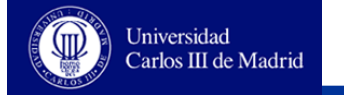

# **Standard libraries**

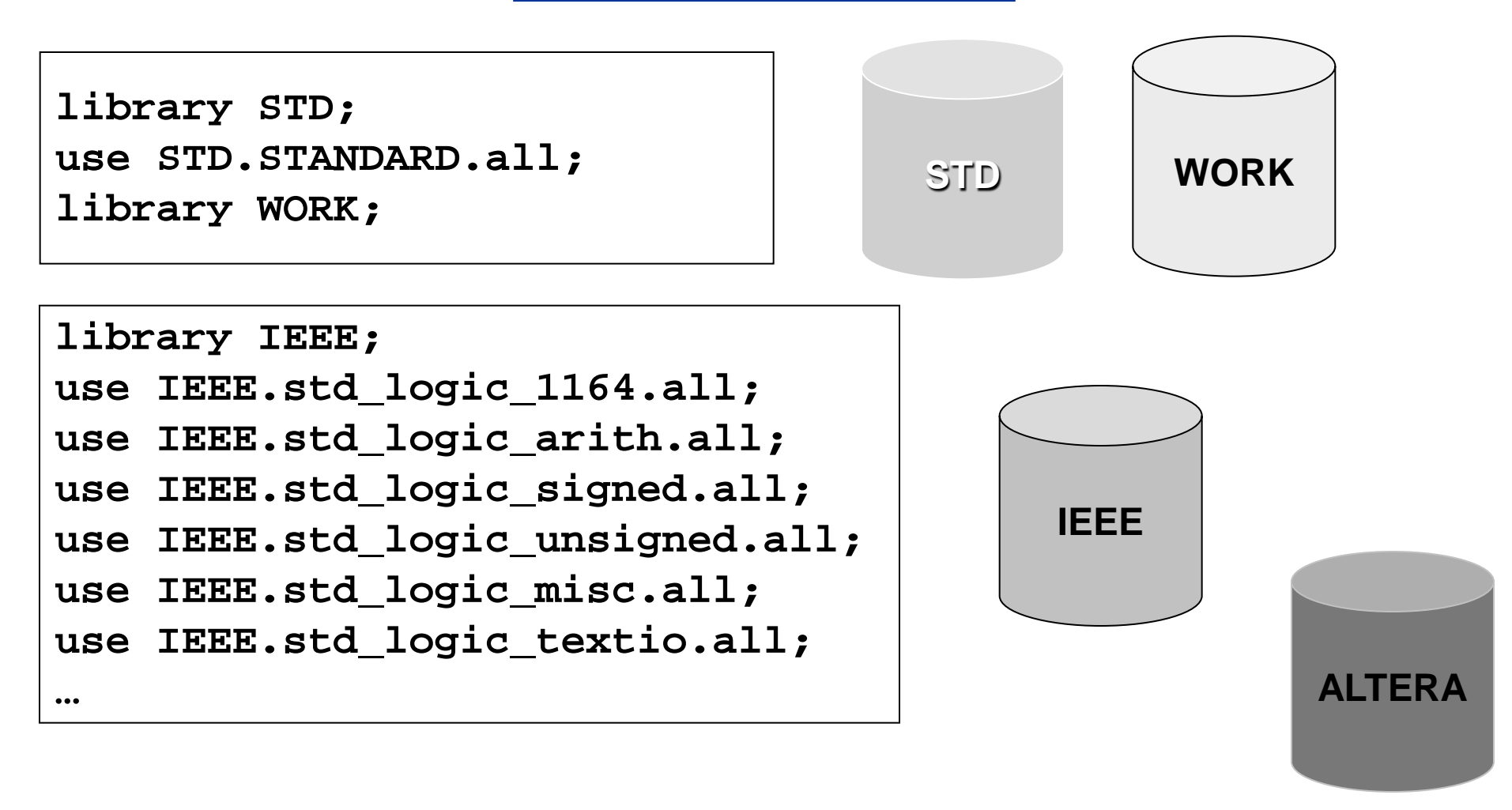

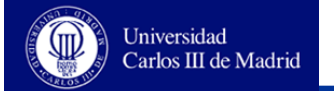

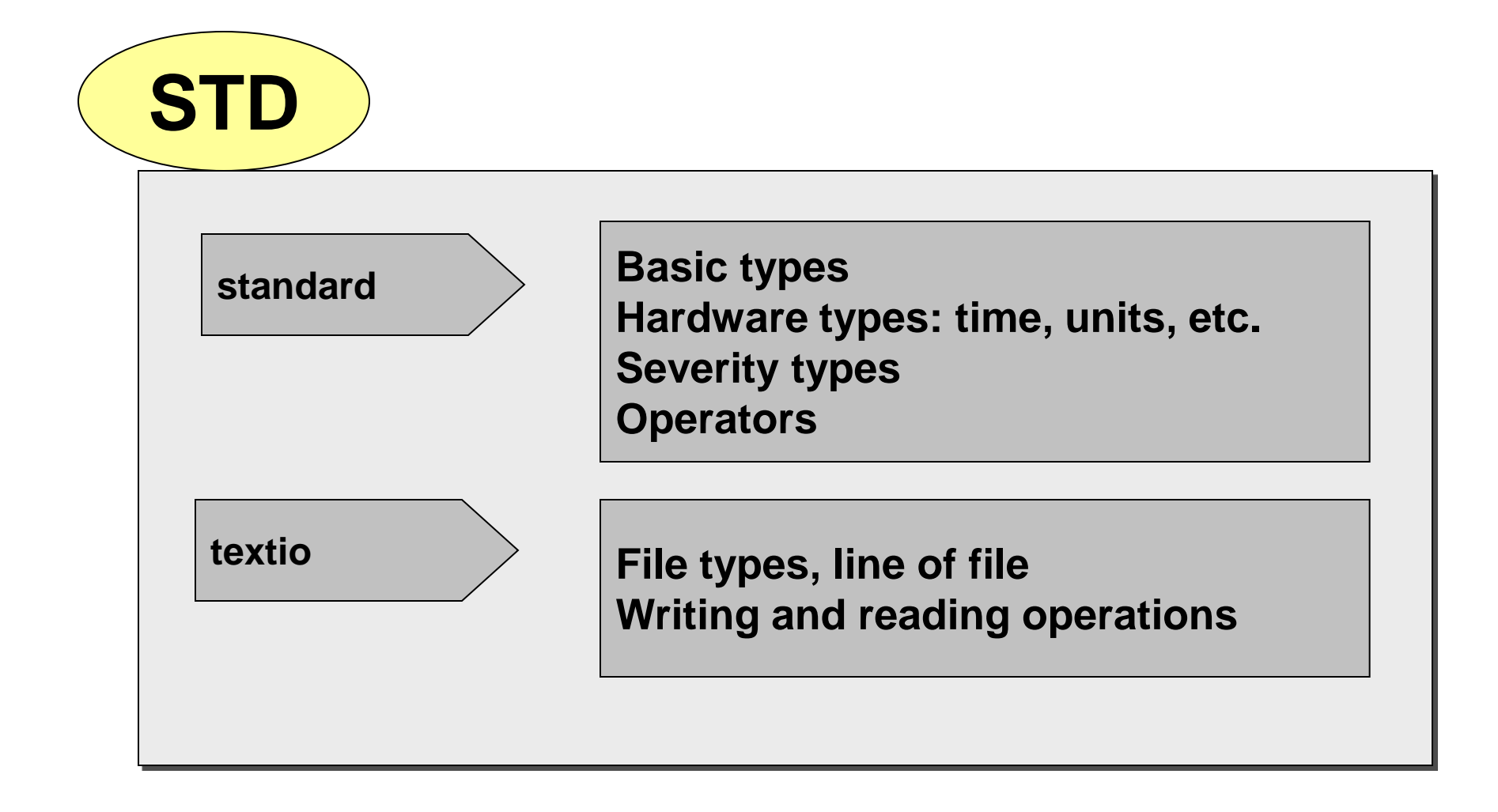

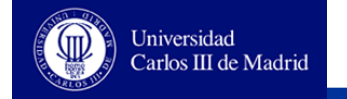

# **package STANDARD is**  $\qquad$  **Package**

 **TYPE BOOLEAN IS (FALSE, TRUE); TYPE BIT IS ('0', '1'); TYPE CHARACTER IS (NUL, SOH, STX, ETX, EOT, ENQ, ACK, BEL, BS, HT, LF, VT, FF, CR, SO, SI, DLE, DC1, DC2, DC3, DC4, NAK, SYN, ETB, CAN, EM, SUB, ESC, FSP, GSP, RSP, USP, ' ', '!', '"', '#', '\$', '%', '&', ''', '(', ')', '\*', '+', ',', '-', '.', '/', '0', '1', '2', '3', '4', '5', '6', '7', '8', '9', ':', ';', '<', '=', '>', '?', '@', 'A', 'B', 'C', 'D', 'E', 'F', 'G', 'H', 'I', 'J', 'K', 'L', 'M', 'N', 'O', 'P', 'Q', 'R', 'S', 'T', 'U', 'V', 'W', 'X', 'Y', 'Z', '[', '\', ']', '^', '\_', '`', 'a', 'b', 'c', 'd', 'e', 'f', 'g', 'h', 'i', 'j', 'k', 'l', 'm', 'n', 'o', 'p', 'q', 'r', 's', 't', 'u', 'v', 'w', 'x', 'y', 'z', '{', '|', '}', '~', DEL); TYPE SEVERITY\_LEVEL IS (NOTE, WARNING, ERROR, FAILURE); TYPE INTEGER IS RANGE -2147483648 TO 2147483647; TYPE REAL IS RANGE -1.7014110e+038 TO 1.7014110e+038;**

**TYPE TIME IS RANGE -9223372036854775808 TO 9223372036854775807 UNITS fs; ps = 1000 fs; ns = 1000 ps; us = 1000 ns; ms = 1000 us; sec = 1000 ms; min = 60 sec; hr = 60 min; END UNITS; FUNCTION NOW RETURN TIME; SUBTYPE NATURAL IS INTEGER RANGE 0 TO INTEGER'HIGH; SUBTYPE POSITIVE IS INTEGER RANGE 1 TO INTEGER'HIGH; TYPE STRING IS ARRAY (POSITIVE RANGE <>) OF CHARACTER; TYPE BIT\_VECTOR IS ARRAY (NATURAL RANGE <>) OF BIT; END STANDARD;**

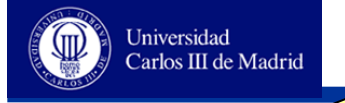

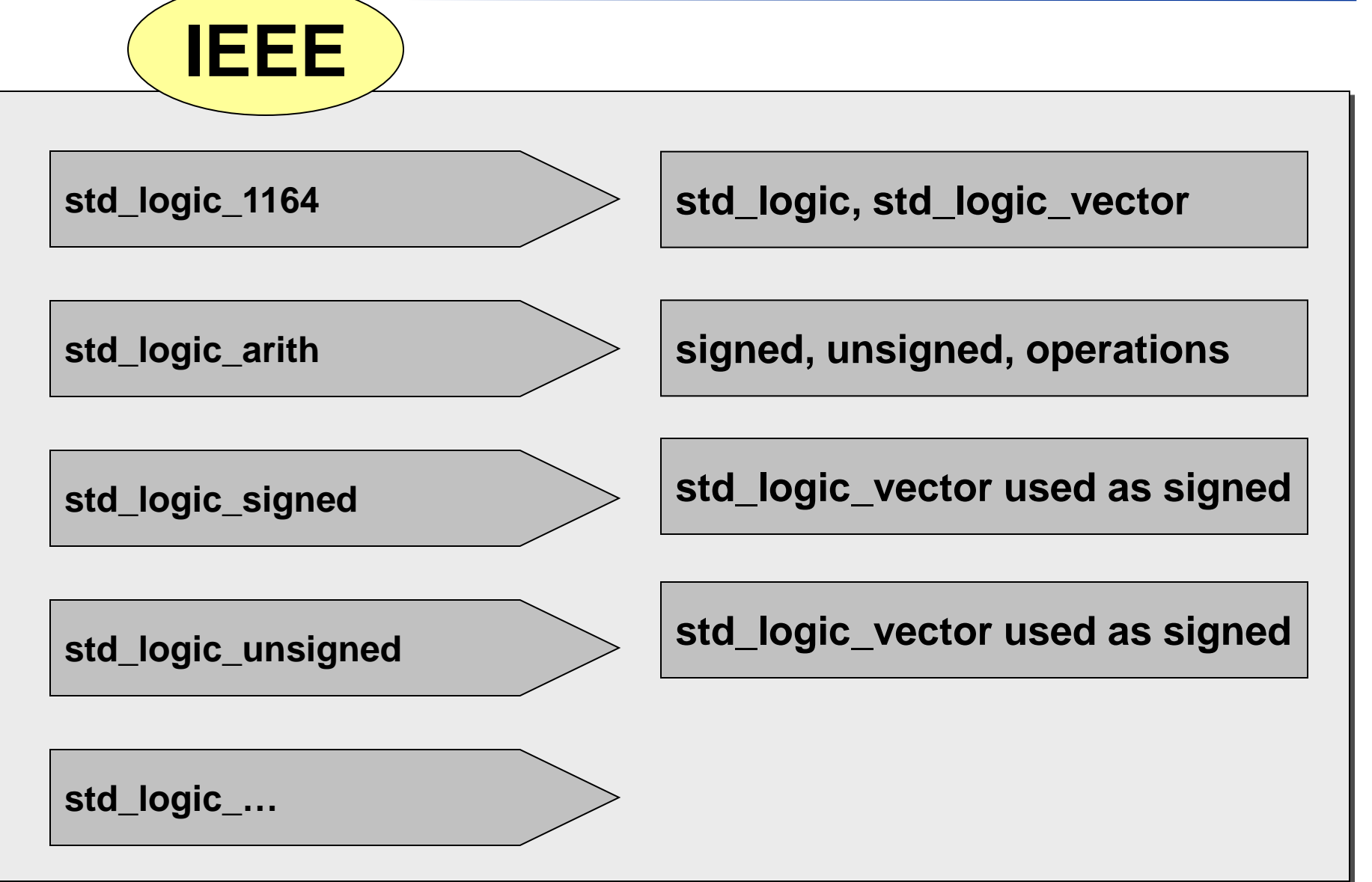

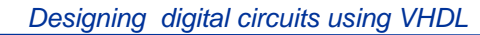

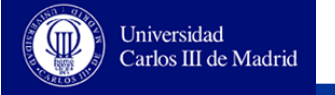

```
PACKAGE std_logic_1164 IS
 -------------------------------------------------------------------
     -- logic state system (unresolved)
 -------------------------------------------------------------------
    TYPE std_ulogic IS ( 'U', -- Uninitialized
                         'X', -- Forcing Unknown
                         '0', -- Forcing 0
                         '1', -- Forcing 1
                         'Z', -- High Impedance
                         'W', -- Weak Unknown
                         'L', -- Weak 0
                         'H', -- Weak 1
                       );'-' -- Don't care
    attribute ENUM_ENCODING of std_ulogic : type is "U D 0 1 Z D 0 1 D";
    TYPE std_ulogic_vector IS ARRAY ( NATURAL RANGE <> ) OF std_ulogic;
… 
END std_logic_1164;
                                                             Package
```
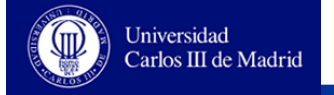

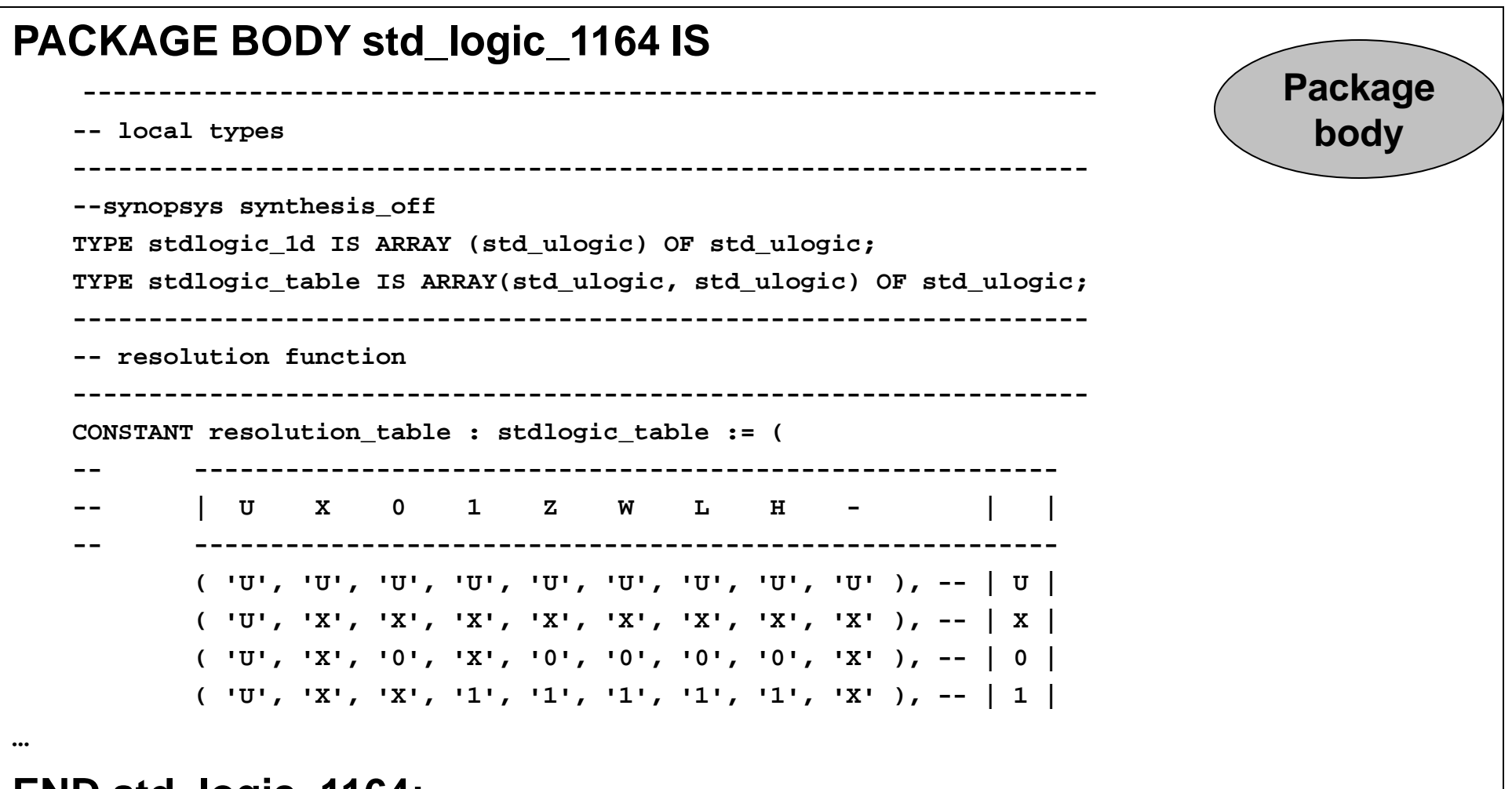

**END std\_logic\_1164;**

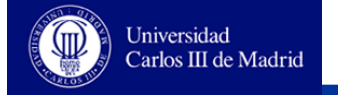

# **Arithmetic with and without sign**

- **Package: IEEE.STD\_LOGIC\_ARITH**
	- **Types: UNSIGNED, SIGNED**
	- **Operations: +,-,\***
	- **Functions: SHL, SHR, EXT, SEXT**
	- **Conversion functions:**
		- **STD\_LOGIC\_VECTOR(), SIGNED(), UNSIGNED()**
		- **CONV\_INTEGER(), CONV\_SIGNED(), CONV\_UNSIGNED()**
		- **CONV\_STD\_LOGIC\_VECTOR()**
- **Package: IEEE. STD\_LOGIC\_SIGNED**
	- **Operations with sign for data of type STD\_LOGIC\_VECTOR**
- **Package: IEEE. STD\_LOGIC\_UNSIGNED**
	- **Operations without sign for data of type STD\_LOGIC\_VECTOR**
- **Option 1:** 
	- **To include STD\_LOGIC\_ARITH**
	- **To use the types SIGNED Y UNSIGNED**
- **Option 2:** 
	- **To include STD\_LOGIC\_ARITH**
	- **To include STD\_LOGIC\_UNSIGNED or STD\_LOGIC\_SIGNED**
	- **To use STD\_LOGIC\_VECTOR, that are interpreted in base on the included package.**

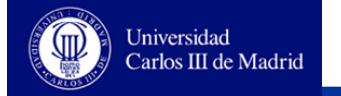

#### **Typical usage of libraries**

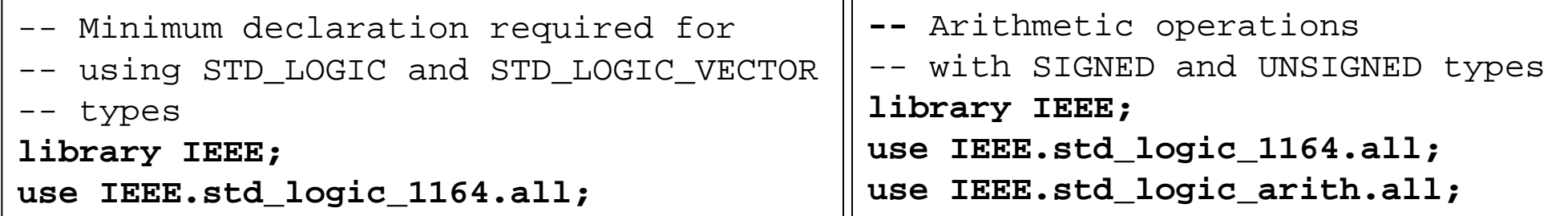

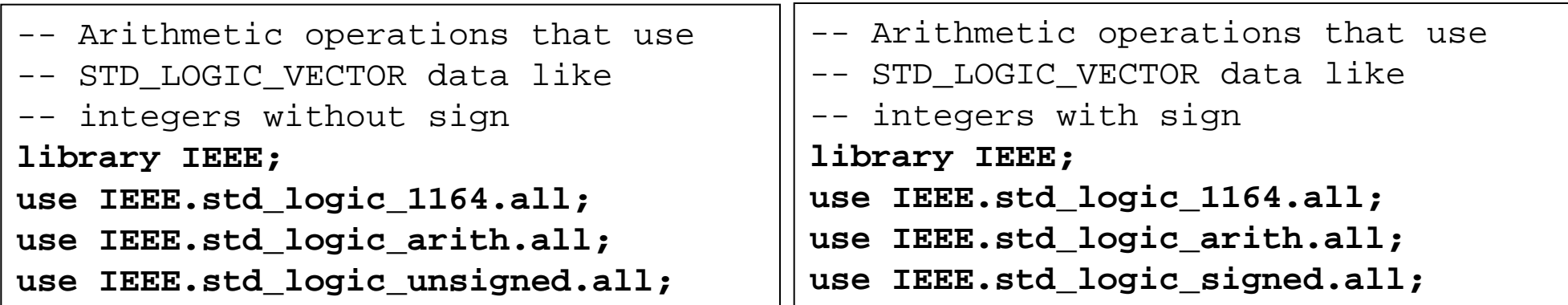

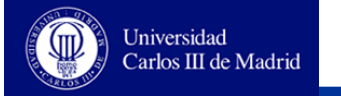

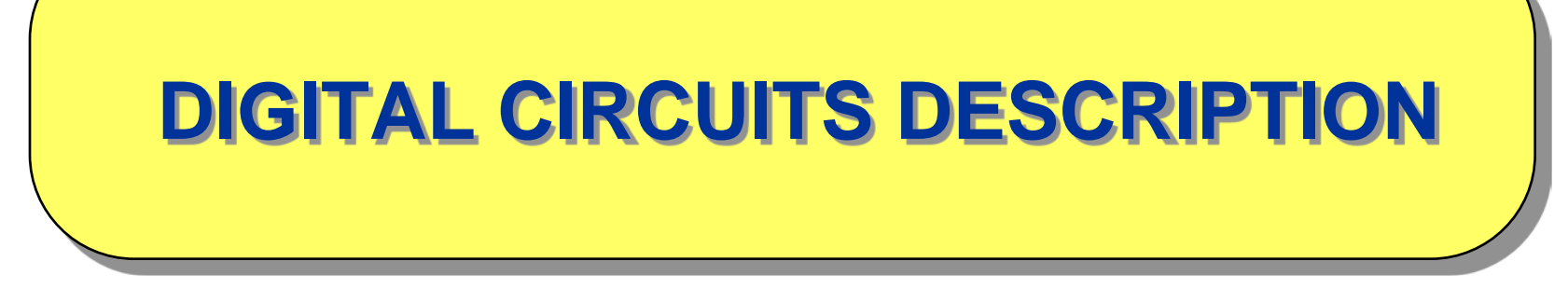

**Combinational circuits**

**Sequential circuits**

**Design organization. Generic design**

**Repetitive operations**

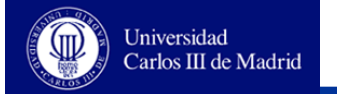

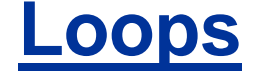

#### **Bucles**

**LOOP**

**-- Infinite loop** *...* **END LOOP; -- While loop WHILE a < b LOOP** *...* **END LOOP;**

**-- For loop FOR i IN 10 DOWNTO 1 LOOP ... END LOOP;**

 **Statement NEXT ... [WHEN]: it provokes a jump to the next loop iteration**

**Statement EXIT ... [WHEN]: it causes an exit from the loop**

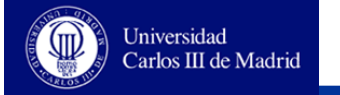

# **Example of using NEXT and EXIT**

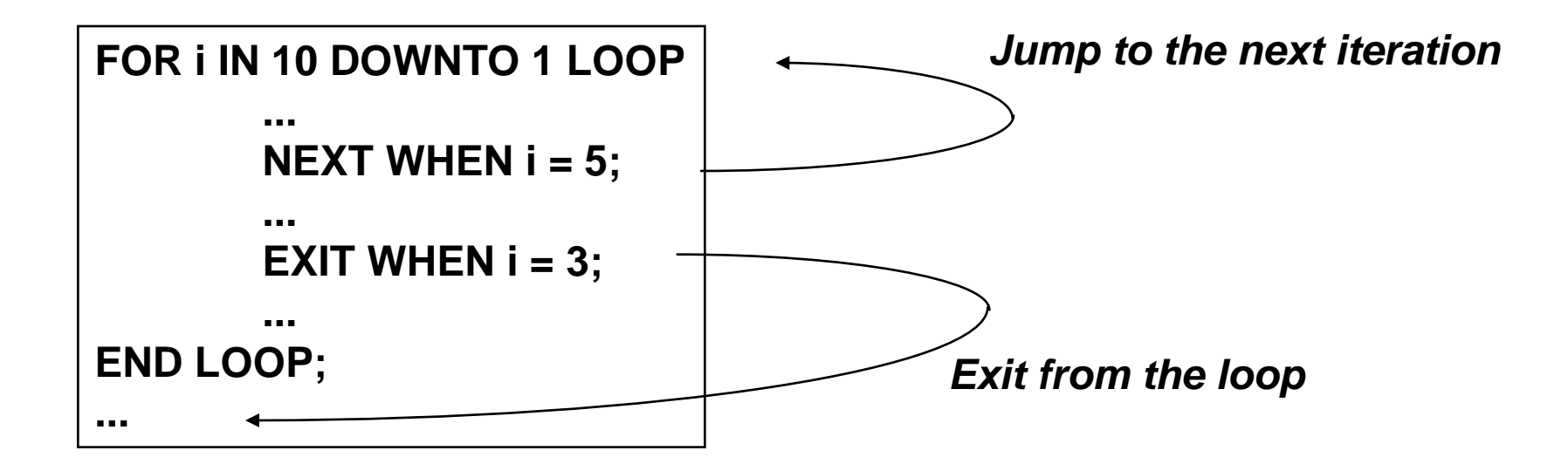

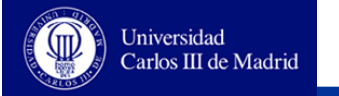

# **Synthesis of a loop**

- **A loop can be synthesized only if the number of iterations to perform is a static value, and therefore it is possible to know the exact necessary hardware**
- **NEXT and EXIT are not syntesizable**
- **WHILE is syntesizable only in some syntesizers, and just when the number of iterations is a static value**
- **For synthesis, FOR loops must contain a constant range**

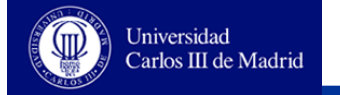

#### **Example**

```
SIGNAL a: STD_LOGIC_VECTOR (0 TO 7);
SIGNAL z: STD_LOGIC;
...
z <= a(0) AND 
   a(1) AND 
   a(2) AND 
   a(3) AND 
   a(4) AND 
   a(5) AND 
   a(6) AND 
   a(7); 
                                            SIGNAL a: STD_LOGIC_VECTOR (0 TO 7);
                                            SIGNAL z: STD_LOGIC;
                                            ...
                                            PROCESS (a)
                                               VARIABLE aux: STD_LOGIC;
                                            BEGIN
                                               aux := a(0);
                                               FOR i IN 1 to 7 LOOP
                                                   aux := aux AND a(i);
                                               END LOOP;
                                               z <= aux;
                                            END PROCESS;
```
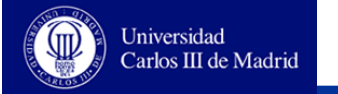

# **Statement GENERATE**

- **It allows the designer to replicate components in an easy way in base on some parameters**
- **Two ways:**
	- **The statement** *for…generate* **allows the replication of concurrent statement several times**

**Label: FOR name IN discrete\_range GENERATE ...-- concurrent statements END GENERATE [ Label];**

*If… generate* **generates concurrent statements only if a condition is met**

```
Label: IF condition GENERATE
                ... -- concurrent statements
          END GENERATE [ Label];
```
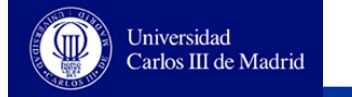

# **Example: n-bits adder**

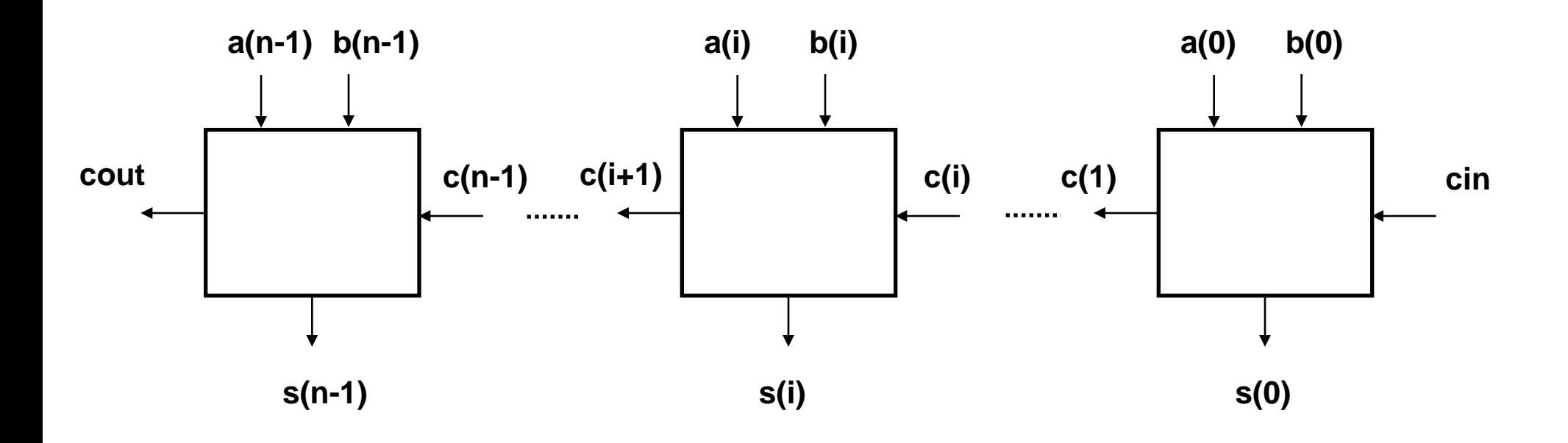

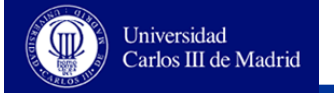

### **N-bits adder in VHDL**

```
ENTITY n_bits_adder IS
   GENERIC (n: INTEGER);
   PORT ( a: IN STD_LOGIC_VECTOR ( n-1 DOWNTO 0);
           b: IN STD_LOGIC_VECTOR ( n-1 DOWNTO 0);
           cin: IN STD_LOGIC;
           s: IN STD_LOGIC_VECTOR ( n-1 DOWNTO 0);
           cout: OUT STD_LOGIC );
END n_bits_adder ;
ARCHITECTURE generated OF n_bits_adder IS
   COMPONENT FullAdder
   PORT ( x: IN STD_LOGIC; y: IN STD_LOGIC; cin: IN STD_LOGIC; 
                s: OUT STD_LOGIC; cout: OUT STD_LOGIC);
   END COMPONENT;
   SIGNAL c : STD_LOGIC_VECTOR (n DOWNTO 0);
BEGIN
        c(0) <= cin;
fors: FOR i IN 0 to n-1 GENERATE
addx: FullAdder PORT_MAP (a(i), b(i), c(i), s(i), c(i+1));
        END GENERATE;
        cout <= c(n);
END generated;
```